# **APLICATIVO** *M-LEARNING* **PARA O ESTUDO DE CONCEITOS MATEMÁTICOS PARA O ENEM**

# **M-LEARNING APPLICATION FOR THE STUDY OF MATHEMATICAL CONCEPTS TO THE ENEM**

**Hannderson Faria Arantes, Rodrigo Duarte Seabra** Instituto de Matemática e Computação – IMC/Universidade Federal de Itajubá – UNIFEI hannderson.arantes@gmail.com, rodrigo@unifei.edu.br

*Abstract***: The ENEM (Exame Nacional do Ensino Médio) is an assessment developed by the Ministério da Educação and aims to measure the domain of competences and skills of students who are completing high school. Currently, the test is widely used as a tool of access to the majority of public institutions of the country. Thus, the preparation of students is essential for obtaining good results during the competition for a place at higher education. This research presents the development of an application for the Android platform in order to assist the preparation of students for the ENEM in the context of the mathematics discipline. The main results showed that the tool is presented as a good alternative to be explored in the classroom.**

*Keywords:* **Mobile devices; m-learning; teaching of mathematics; ENEM.**

*Resumo***: O ENEM (Exame Nacional do Ensino Médio) é uma avaliação elaborada pelo Ministério da Educação e tem como finalidade mensurar o domínio de competências e habilidades de estudantes que estão concluindo o Ensino Médio. Atualmente, o exame é amplamente utilizado como instrumento de acesso pela maioria das instituições públicas do país. Assim, a preparação dos estudantes é essencial para a obtenção de bons resultados durante a disputa por uma vaga no ensino superior. Esta pesquisa apresenta o desenvolvimento de um aplicativo para a plataforma Android visando auxiliar a preparação de estudantes para o ENEM, no contexto da disciplina de matemática. Os principais resultados mostraram que a ferramenta se apresenta como uma boa alternativa a ser explorada em sala de aula.**

*Palavras-chave:* **Dispositivos móveis; M-learning; Ensino de matemática; ENEM***.*

## I. INTRODUÇÃO

Atualmente, vivencia-se uma árdua concorrência quanto ao ingresso de estudantes em uma instituição de ensino superior no Brasil. Por conta disso, faz-se necessária uma preparação intensa do estudante para que esteja apto a conquistar sua vaga em uma universidade.

Com o objetivo de avaliar estudantes no final do Ensino Médio, em 1998, foi criado o Exame Nacional do Ensino Médio (ENEM). Na atualidade, o exame é o principal meio de ingresso de estudantes em universidades brasileiras, sobretudo no caso das instituições públicas. Segundo dados do Ministério da Educação [1], o número de instituições que aderiram ao ENEM já ultrapassa 120 unidades.

No que tange à aplicação do ENEM, esta avaliação mensura conhecimentos dos estudantes a partir de questões que abrangem conteúdos ligados a variadas disciplinas, dentre elas, a matemática. É cabível salientar que, há muitos anos, professores têm buscado materiais didáticos alternativos visando tornar mais fácil e interessante o processo de aprendizagem desta disciplina. Aliado a esse cenário, é cada vez mais perceptível que novos paradigmas vêm sendo aplicados no processo de ensino-aprendizagem, visando melhorar a compreensão dos assuntos estudados dentro e fora da sala de aula. Em relação a esse aspecto, aplicativos educacionais gratuitos estão à disposição de docentes e discentes por meio da Internet, contribuindo para um ambiente de aprendizado mais diversificado e interessante.

Do ponto de vista de Marçal, Andrade e Rios [2], com a ampla disseminação do uso de dispositivos móveis, notou-se que esta tecnologia poderia ser empregada na educação como parte de um modelo de aprendizado integrado. O uso de dispositivos móveis na educação criou um novo conceito, denominado *mobile learning*, ou, apenas, *m-learning*. Já em 2002, Nyiri [3] afirma que o paradigma *m-learning* surge da intenção de aproveitar a disponibilidade de dispositivos móveis considerando as necessidades específicas de educação e treinamento. De modo complementar a essa premissa, Rheingold [4] ressalta que a ubiquidade dos dispositivos móveis conduzirá o *m-learning* como um meio importante para fornecer educação e informação. O poder ubíquo dos dispositivos móveis para se aprender em qualquer lugar e a qualquer momento tem conquistado cada vez mais adeptos que buscam não só complementar o ensino, mas realizar estudos nos mais diversos locais.

McGreal [5] afirma que a aprendizagem concebida por meio do *m-learning* terá um impacto significativo na aprendizagem tradicional. Para este autor, num futuro próximo, esse tipo de aprendizagem se tornará parte habitual da educação de todos e complementará o contexto de aprendizagem da sociedade, levando este paradigma a ganhar pertinência e visibilidade.

A partir do cenário exposto, esta pesquisa tem como objetivo central apresentar o desenvolvimento de um aplicativo que privilegie a compreensão e o treinamento de conceitos matemáticos por meio de um aplicativo *mobile* gratuito disponível na plataforma *Android*. Espera-se, portanto, que o aplicativo educacional proposto auxilie os estudantes em sua preparação para a avaliação de matemática do ENEM,

abordando conteúdos relacionados ao ensino desta disciplina. Adicionalmente, o trabalho ainda se propõe a investigar, sob a ótica discente, os potenciais benefícios apontados em decorrência do uso do aplicativo proposto no apoio ao estudo da matemática. Como principais contribuições do estudo destacam-se: (i) disseminar a ideia do uso de aplicativos móveis, para que futuramente haja aumento de sua utilização no âmbito educacional; (ii) avaliar a opinião dos estudantes envolvidos no estudo, verificando se o aplicativo desenvolvido nesta oportunidade atendeu às expectativas esperadas, bem como seu grau de aceitação e contribuição no processo de ensino.

A seção 2 discute a importância do ENEM no cenário educacional, o uso de aplicativos *m-learning* no ensino, bem como alguns trabalhos correlatos. A seção 3 discorre sobre a apresentação do aplicativo desenvolvido neste estudo e o método empregado em sua avaliação para o levantamento de resultados preliminares sobre sua aceitação. A seção 4 apresenta a análise dos dados coletados na pesquisa experimental realizada e, finalmente, a seção 5 apresenta as conclusões do trabalho.

# II. REFERENCIAL TEÓRICO

O ENEM, criado pelo Instituto Nacional de Pesquisas Educacionais Anísio Teixeira (INEP), do Ministério da Educação (MEC), tem como finalidade avaliar a qualidade do Ensino Médio no país, bem como servir como critério de seleção para que estudantes ingressem no Ensino Superior. A avaliação é composta por uma redação e provas objetivas que avaliam as seguintes áreas de conhecimento: Linguagens, Códigos e suas Tecnologias, Ciências Humanas e suas Tecnologias, Ciências da Natureza e suas Tecnologias, e Matemática e suas Tecnologias [1].

Desde a sua criação, o ENEM vem constituindo uma área de interesse de estudo tanto no âmbito político quanto no educacional, como pode ser visto nos trabalhos de Lopes e López [6], com um estudo sobre a performatividade nas políticas de currículo no caso do ENEM, e de Castro e Tiezzi [7], com uma pesquisa sobre a reforma do Ensino Médio e a implantação do ENEM no Brasil. Para Silva e Ribas [8], o ENEM se difere de outros exames propostos pelo MEC, pois, além de centrar-se em avaliar o desempenho do estudante por competências e habilidades, privilegia a interdisciplinaridade e a contextualização.

De acordo com Castro e Tiezzi [7], o que está presente na concepção do ENEM é a importância de uma educação com conteúdos mais ricos, voltada para o desenvolvimento da capacidade cognitiva e de raciocínio dos estudantes. A formação não está mais pautada na memorização maciça de informações e fatos, mas no desenvolvimento de estruturas mentais que permitem ao jovem e ao adulto enfrentar problemas novos, usando as tradicionais teorias científicas.

Como uma das áreas do conhecimento abrangidas pelo ENEM, segundo Ponte *et al* [9], a matemática é uma das ciências mais antigas e uma das mais tradicionais disciplinas escolares, tendo sempre ocupado um lugar relevante no currículo. Para Cazorla [10], diversos indivíduos afirmam possuir aversão a essa disciplina e, para a maioria, isso

acontece por lembranças de aprendizagens escolares. Uma possível explicação para isso se deve à falta de percepção das possíveis aplicações sobre o conhecimento estudado, bem como sua utilidade para a vida desses indivíduos. Ademais, de acordo com Carvalho [11] e Ponte e Sousa [12], o fato de as aulas de matemática em nível de primeiro, segundo e terceiro graus ainda serem realizadas de forma expositiva, dificulta o desenvolvimento cognitivo do estudante. O aprendiz passa a realizar exercícios de aplicação, que nada mais são do que uma repetição da aplicação de um modelo de solução apresentado pelo docente.

Em oposição a essa prática, Marçal, Andrade e Rios [2] defendem que os conceitos de *m-learning* favorecem um aprendizado dinâmico, beneficiando tanto trabalhadores como estudantes, que enfrentam longos deslocamentos por suas rotinas envolverem viagens ou traslados para diferentes locais. A preocupação é fornecer um ambiente de aprendizado que proporcione a informação mais atualizada possível, bem como o suporte tanto para a aprendizagem formal como para a informal, fomentando meios para o desenvolvimento de métodos inovadores de ensino utilizando recursos da computação e da mobilidade. Desta forma, o *m-learning* surge como uma importante ferramenta alternativa de ensino, aprendizagem e treinamento à distância.

# *A. Trabalhos Relacionados*

Batista, Behar e Passerino [13], com o objetivo de promover uma classificação de aplicativos e objetos de aprendizagem sobre dispositivos móveis direcionados à matemática, realizaram uma análise criteriosa a respeito de alguns *softwares* comerciais e gratuitos. Foi constatado que a popularização dos dispositivos móveis é um aspecto positivo em termos educacionais, uma vez que favorece o alcance de um grande número de indivíduos, sem requerer deslocamentos físicos. A pesquisa também destacou que há necessidade de inovações no processo de ensino-aprendizagem no contexto da matemática, pois ainda são poucas as iniciativas que consideram o uso de dispositivos móveis como ferramenta de apoio.

No trabalho de Neto e Fonseca [14], com o intuito de estimular o aprendizado da matemática utilizando jogos educativos para dispositivos móveis, foi desenvolvido um jogo, para a plataforma *Android*, baseado na obra literária de Malba Tahan: "O homem que calculava". Visando comprovar a efetividade de sua proposta, os resultados apontaram que a maioria dos estudantes aprovou o apoio da mobilidade no uso de jogos educativos digitais, devido à flexibilidade de uso independente do local.

Com o objetivo de apresentar uma elicitação dos principais requisitos do desenvolvimento de aplicações *m-learning*, sobretudo as destinadas ao ensino de matemática, Marçal *et al* [15] definiram uma base para a criação de um guia prático para este tipo de aplicação. Na ocasião, foram desenvolvidos três aplicativos no âmbito educacional: M-Queops, M-Prisma e M-Pitagoras. Os resultados da pesquisa apontaram que o emprego de dispositivos móveis se apresenta como uma interessante ferramenta de auxílio ao ensino e à aprendizagem. Além disso, foi constatado que o estudo de conceitos matemáticos por meio de *m-learning* apresenta algumas particularidades que exigem desde a adaptação de conteúdos às pequenas telas até a adoção de métodos pedagógicos específicos.

Na pesquisa realizada por Batista, Behar e Passerino [13], foi proposto um modelo pedagógico, denominado *m-LearnMat*, visando a orientar atividades de *m-learning* em matemática com foco no ensino superior. O modelo foi aplicado em turmas de Cálculo I de uma Instituição Federal de Ensino utilizando o celular como dispositivo móvel. Foi constatado que o modelo pedagógico proposto orientou a proposta da disciplina, que foi fortemente apoiada pelas tecnologias digitais.

O estudo realizado por Sena, Oliveira e Carvalho [16] teve como objetivo apresentar um mapeamento sistemático da literatura sobre aplicações *m-learning* utilizadas no ensino de matemática, com conteúdo e recursos diferenciados e aplicados em diferentes níveis de ensino (Fundamental, Médio e Superior). Os resultados apontaram a importância de se analisar o impacto dos aplicativos *m-learning*, pois eles podem influenciar a motivação e o desempenho dos estudantes. Ademais, foi constatado que há necessidade de se promover inovações no processo de ensino-aprendizagem no contexto de matemática. Os autores também destacaram que ainda são poucas as iniciativas que consideram o uso de dispositivos móveis como ferramenta de apoio.

A partir das pesquisas arroladas, é fato que estudos envolvendo o uso de aplicativos móveis têm despertado o interesse de pesquisadores no desenvolvimento de projetos diferenciados que facilitem o ensino e a aprendizagem de matemática. Na mesma direção dos estudos apresentados, o fator motivador envolvido nesta oportunidade também consiste em proporcionar apoio aos estudantes que, muitas vezes, demonstram ou relatam algum tipo de dificuldade na aprendizagem desta disciplina. Deste modo, o presente trabalho se apresenta como mais uma alternativa frente a esse desafio, abrangendo uma nova oportunidade para o treinamento de conceitos matemáticos como forma de preparação para o ENEM.

A relevância desta pesquisa se justifica pelo fato de, apesar de existir uma gama de aplicativos direcionados ao ensino da matemática, o principal objetivo do aplicativo proposto consistir em auxiliar o aprendiz a exercitar conceitos já estudados previamente. Isso ocorre por meio do treinamento dos assuntos estudados em sala de aula com foco no ENEM. Para isso, o aplicativo possui um banco de dados *online* que monitora os acertos, erros e o tempo gasto pelos estudantes em cada questão. Neste âmbito, o aplicativo não só informa o acerto ou erro, mas também se o tempo gasto pelo estudante foi adequado para a questão. O principal recurso que destaca o aplicativo proposto dos demais do gênero é a exibição da resolução de cada questão após o estudante a ter respondido. As funcionalidades presentes no aplicativo o tornam uma alternativa poderosa para ser utilizada como método de treinamento para o ENEM.

Apesar do foco no treinamento, também há o aprendizado nas situações em que o estudante aprende a resolver uma questão a partir da resolução fornecida pelo aplicativo, após o aprendiz ter tentado resolvê-la. Dentre os aplicativos analisados

até o momento de realização desta pesquisa, nenhum deles exibia a resolução da questão após o estudante a ter finalizado. Alguns deles monitoravam o tempo, outros gerenciavam as questões classificadas por dificuldade. Todavia, não havia um aplicativo com essas três características. Nesse sentido, o aplicativo proposto buscou unificar as necessidades dos estudantes em uma única solução.

# III. MÉTODO

A principal diretriz para o desenvolvimento e a implantação do aplicativo apresentado nesta pesquisa consistiu no projeto de uma interface gráfica que priorizasse a intuitividade e a simplicidade. Essas qualidades visam a uma experiência mais satisfatória dos usuários, implicando em um estudo imediato sem requerer um esforço significativo para o aprendizado da ferramenta. Ademais, os usuários conduzirão o processo evolutivo do sistema com a sua participação por meio de estatísticas e informações coletadas, com o objetivo de aprimorar o uso da ferramenta.

Para a definição dos requisitos da aplicação foram utilizadas edições anteriores do ENEM, disponibilizadas pelo MEC, para a coleta das questões de matemática presentes no aplicativo. Para a classificação das questões, foram utilizados dados representativos de amostras reais quanto às estatísticas de acertos e erros disponibilizadas pela Empresa Brasil de Comunicação (EBC), de forma gratuita na Internet. Por fim, as resoluções das questões utilizadas foram disponibilizadas pelo Colégio Objetivo, e estão disponíveis para acesso na Internet.

## *A. A Ferramenta TME*

O TME (Treinamento de Matemática para o ENEM) consiste em uma aplicação *Android* com a finalidade de fornecer apoio ao processo de preparação para o ENEM na disciplina de matemática. Por se tratar de uma aplicação com o propósito de auxiliar estudantes durante sua preparação para o ENEM, a seleção da plataforma foi realizada de forma a abranger a maior quantidade possível de usuários.

Segundo dados do *International Data Corporation* (IDC), o sistema operacional de *smartphones Android* vem dominando o mercado. A Figura 1 ilustra as fatias de mercado entre os principais sistemas operacionais *mobile*. No primeiro trimestre de 2015, fica evidente a dominância do *Android* sobre os demais sistemas, chegando a alcançar quase 80% do mercado.

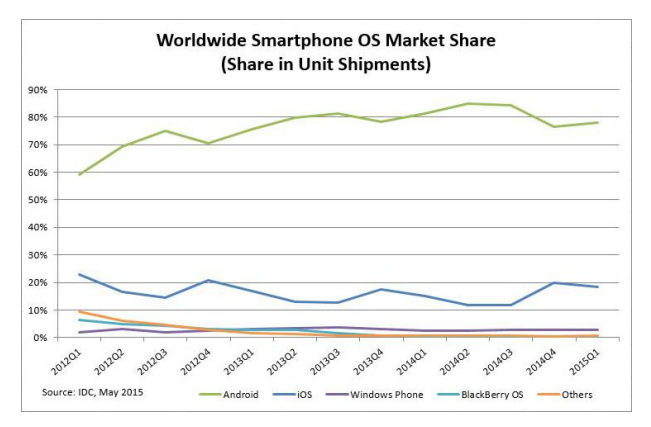

Fig. 1. Quota de mercado sobre sistemas operacionais em *smartphones*. Fonte: http://www.idc.com/prodserv/smartphone-os-market-share.jsp

Para o desenvolvimento da aplicação, foi utilizada a IDE *Android Studio*, concebida pelo Google, que consiste em um ambiente para a criação de aplicações para a plataforma *Android*. O desenvolvimento ocorreu utilizando a linguagem Java e XML. Para o armazenamento dos dados, foi utilizado o banco de dados SQLite. É importante ressaltar que o TME é um aplicativo totalmente gratuito.

A interface do aplicativo foi desenvolvida para propiciar fácil aprendizado, visando a simplificar o processo de interação do usuário. A Figura 2 ilustra a interface inicial do aplicativo. Ao iniciar o processo de interação com o TME, e antes de o usuário obter acesso ao *menu* principal, é necessário inserir uma conta do Google para manter as estatísticas a serem exibidas ao usuário. Essa restrição se deve à facilidade em estabelecer este vínculo, tendo em vista que todo usuário do sistema operacional *Android* deve possuir uma conta Google para acesso a *Play Store*, local a partir do qual o usuário realiza o *download* de aplicações. O aplicativo, quando iniciado, estabelece uma conexão com a conta Google automaticamente, caso o dispositivo esteja conectado à Internet.

O vínculo do aplicativo com a conta Google oferece algumas vantagens, por exemplo, a manutenção automática de um *ranking* localizado na *Play Games*, que pode ser acessado por duas modalidades: social e todos. No primeiro caso, o *ranking* é composto apenas por pessoas que estão na lista de contatos do usuário do aplicativo TME. No segundo, há um *ranking* geral composto por todos os usuários do aplicativo.

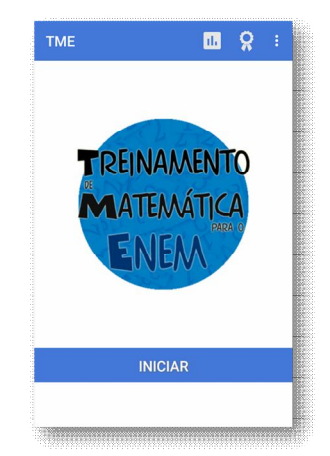

Fig. 2. Tela inicial do aplicativo.

Outro aspecto a ser ressaltado é a possibilidade de "conquistas" serem atribuídas com base em determinados feitos que o usuário consiga realizar durante o uso do aplicativo, o que representa a aplicação de recursos de gamificação na proposta. As conquistas *acumulativas* mantêm um registro de desempenho desde o primeiro uso do aplicativo e, à medida que o usuário progride, sua porcentagem aumenta até que a próxima conquista seja desbloqueada. As conquistas *diretas* não armazenam o progresso entre os usos, portanto, a cada novo uso, o progresso do usuário é reiniciado. Para desbloquear esse tipo de conquista, o usuário deverá completála em apenas um uso. As conquistas têm a finalidade de estimular o uso do aplicativo por seus usuários, pois, a cada conquista desbloqueada, os jogadores são recompensados com pontos de experiência adicionados em seu perfil de conta Google.

Após realizar a vinculação com sua conta Google, o usuário estará apto a acessar os serviços de *ranking* e conquistas, todavia, isso não representa um requisito obrigatório para a execução do aplicativo. Logo que o usuário pressiona o botão 'Iniciar', ele poderá, de fato, iniciar o uso do aplicativo (Figura 3), e poderá selecionar o nível das perguntas que deseja responder, bem como terá acesso as suas estatísticas de respostas.

Além de selecionar o nível das questões que deseja responder, bem como ter acesso às estatísticas de respostas, o usuário ainda pode ter acesso à quantidade de acertos e erros em cada nível (fácil, médio ou difícil) e aos números totais de tentativas. A Figura 4 ilustra telas de cada um dos diferentes níveis de questões em um *smartphone*. Cada nível é caracterizado por uma cor distinta da barra superior, visando a uma percepção mais clara, por parte do usuário, sobre qual nível de dificuldade ele se encontra. A escolha de cores distintas para cada nível auxilia o usuário a realizar um uso com menor incidência de erros.

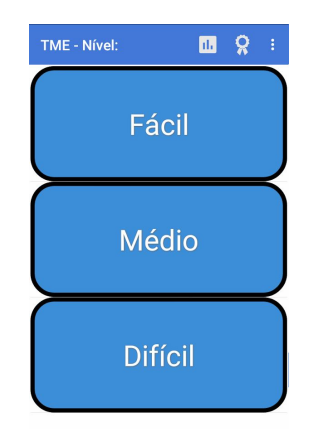

### Fig. 3. Menu principal do aplicativo.

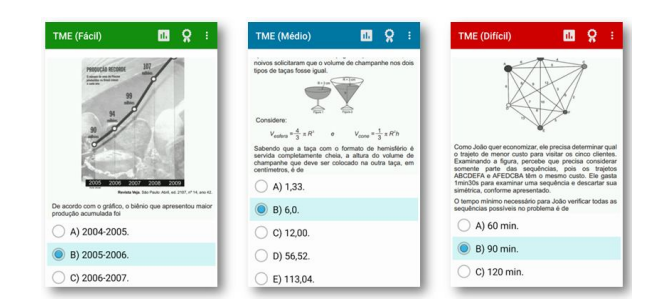

Fig. 4. Exemplos de questões com base nos diferentes níveis.

A interface foi projetada para atuar de forma responsiva, visando proporcionar melhor experiência ao usuário independentemente do aparelho que estiver executando o aplicativo. Essa escolha se deve à grande variedade de dimensões das telas dos dispositivos atualmente, e, sobretudo, em razão da diferença entre *tablets* e *smartphones*.

As imagens presentes no aplicativo possuem um recurso conhecido como *pinch zoom*, que consiste em ampliar seu tamanho de acordo com o movimento de afastar dedos. Este recurso permite um uso satisfatório do aplicativo tanto em telas grandes quanto pequenas (Figura 5).

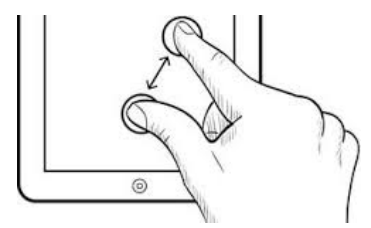

Fig. 5. Efeito de *pinch zoom*. Fonte: http://www.fxpips.com/

A cada questão respondida, uma mensagem notificando o acerto ou erro é exibida para o usuário. Em ambos os casos, a resolução passo a passo da respectiva questão é apresentada, fornecendo explicações adicionais para o esclarecimento de dúvidas. Essa decisão se deve ao fato de o ENEM ser caracterizado como um exame que testa não só os conhecimentos do estudante, mas também sua resistência. Com

isso, existe a possibilidade de o aluno apresentar dúvida e acabar optando pela resposta correta, mesmo sem ter o conhecimento requerido. Por esse motivo, mesmo em caso de acertos, a resolução da questão é exibida. A Figura 6 ilustra um caso de acerto e um caso de erro.

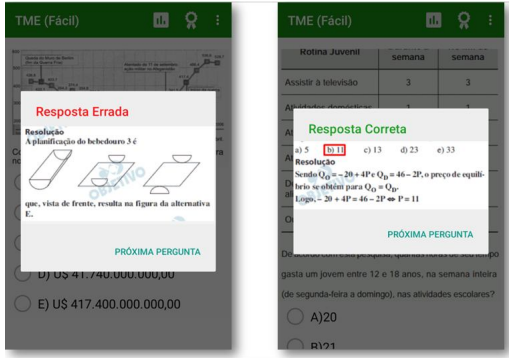

#### Fig. 6. Erro/acerto de questão.

### *1) Classificação das Questões*

O ENEM utiliza a Teoria de Resposta ao Item – TRI – [17] como método de avaliação dos estudantes. Esse modelo de avaliação consiste em um sistema capaz de analisar as questões que o estudante respondeu corretamente e atribuir um peso específico para cada acerto. As questões são divididas em três grupos: fácil, médio e difícil. A prova é composta por questões de diversos níveis, no entanto, o estudante não possui conhecimento sobre o nível de cada questão.

Com base em estatísticas e teorias matemáticas, a TRI analisa as respostas do aluno tendo como base a seguinte premissa: caso seja constatado que um estudante errou muitas questões da categoria fácil e acertou muitas da categoria difícil, entende-se que este estudante realizou acertos improváveis. A partir desse cenário, conclui-se que o aluno respondeu aleatoriamente ("chutou") essas questões.

A média obtida pelo estudante no ENEM depende não só da quantidade de questões que ele acertou, mas também da dificuldade dessas questões. Assim, o objetivo da TRI é evitar que o candidato consiga obter benefícios oriundos do fator 'sorte' no momento de responder as questões, reforçando a cultura da importância de se ter uma boa preparação para a prova.

Para a classificação das questões de acordo com os níveis, foi realizada uma coleta de dados estatísticos das edições anteriores do ENEM disponibilizados pela EBC na Internet. Os dados levantados correspondem às porcentagens de acertos e erros de cada questão. Dessa forma, o nível de classificação de cada questão ocorreu da seguinte maneira: 0% a 50% de erros – nível fácil; 51% a 75% de erros – nível médio; 76% a 100% de erros – nível difícil.

Cada questão recebe um valor de pontuação que varia de 0 a 100 pontos, de acordo com sua dificuldade. A porcentagem de dificuldade da questão corresponde exatamente à quantidade de pontos que o usuário obtém quando a acerta. Em contrapartida, um quinto da pontuação da questão é deduzido do total quando o usuário comete um erro. Uma questão cuja dificuldade equivale a 60%, agrega este mesmo valor à pontuação do usuário quando a questão é respondida de forma correta. Caso o erro aconteça, neste caso, 12 pontos são deduzidos. Deste modo, o ambiente torna-se competitivo, estimulando os usuários a alcançarem pontuações cada vez melhores. Para isso, o aplicativo conta com um *ranking* que exibe os usuários com maiores pontuações.

O *ranking* e as conquistas são mecanismos populares em jogos, visando a estimular a competitividade entre seus participantes. Conforme o estudante utiliza o aplicativo, ele soma pontos ao acertar as questões, e perde quando erra. A escolha de uma penalização de 1/5 ser deduzida quando o usuário comete um erro representa a preocupação de manter o espírito de competitividade no *ranking*. Quando o usuário opta por responder questões mais difíceis, a pontuação que pode ser ganha aumenta. Caso ele cometa um erro, sua penalização é maior se considerados os níveis anteriores.

A Figura 7 ilustra a interface do *ranking* do TME. Há duas modalidades de acesso: social e todos. Em *social*, o usuário tem acesso a um placar comparativo considerando apenas usuários que estão em sua lista de contatos; já em *todos*, o placar consiste em um comparativo entre todos os usuários que utilizam o aplicativo. Além disso, é possível acessar o placar em três modalidades de tempo distintas: (i) **hoje**: apresenta estatísticas diárias de pontuação do aplicativo; (ii) **esta semana**: apresenta estatísticas semanais de pontuação do aplicativo; (iii) **geral**: apresenta estatísticas de pontuação desde o uso inicial do aplicativo.

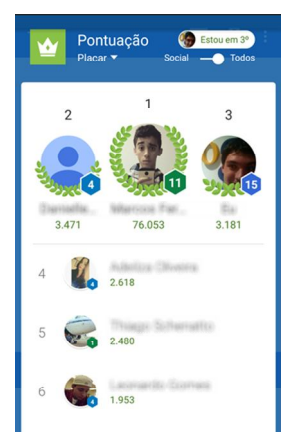

#### Fig. 7. Placar geral.

Atualmente, *smartphones* e *tablets* possuem uma diversificada variedade de tamanhos de telas. Gardner [18] ressaltou a importância de se considerar um *design* responsivo para o sucesso de uma aplicação frente à grande diversificação encontrada nos dispositivos. Face a esse cenário, o TME foi desenvolvido com *layouts* responsivos, visando a alcançar uma experiência satisfatória independente das dimensões da tela. A Figura 8 ilustra um comparativo do aplicativo sendo executado em um *tablet* e em um *smartphone* (Figura 4). Na imagem, é perceptível que, em telas maiores, algumas funcionalidades se adaptam, como é o caso dos títulos ao lado dos ícones na barra superior.

O TME armazena as estatísticas de acertos e erros do usuário, as quais podem ser acessadas por meio do menu superior. Estas, por sua vez, são exibidas em sua totalidade geral e por nível. A Figura 9 ilustra a interface de estatísticas do aplicativo.

O aplicativo conta com um manual simplificado e direto que descreve algumas de suas funcionalidades importantes, como é o caso do recurso de *pinch zoom* nos enunciados das questões. Ademais, o esquema definido para o ganho e perda de pontuação também é descrito no manual. O usuário pode acessar o manual a partir da opção 'Manual' disponível no menu superior da interface.

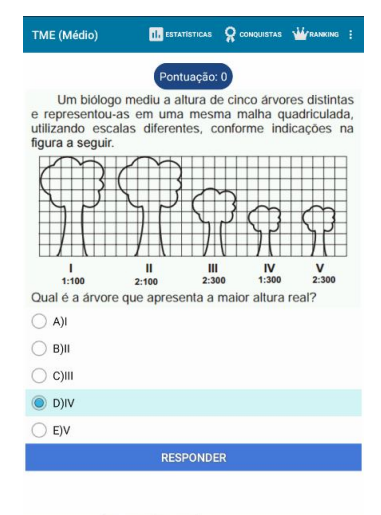

Fig. 8. Exibição de uma questão do TME em um *tablet.*

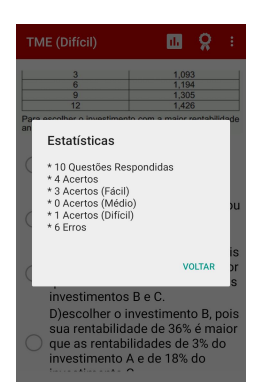

Fig. 9. Interface de estatísticas do TME.

#### *B. TME Versão 2.0*

A primeira versão do TME foi disponibilizada de forma gratuita, na *Play Store*, em julho de 2015. Logo em seguida, o aplicativo começou a ganhar destaque e, por conseguinte, subiu no *ranking* de aplicativos educacionais gratuitos do Google.

Conforme a quantidade de usuários do TME aumentava, foram surgindo questões ligadas a melhorias e correções. Com isso, os autores do estudo reformularam o aplicativo, utilizando

um método para desenvolvimento híbrido de aplicações, de modo a oferecer suporte a outras plataformas além do *Android.*

Após o período de avaliação das novas funcionalidades sugeridas pelos usuários, decidiu-se que seriam implementadas as seguintes melhorias:

- Cronometrar o tempo gasto em cada questão a fim de exibi-lo juntamente com a resolução da questão;
- Disponibilização do modo 'Prova', uma nova modalidade na qual o estudante é submetido a 45 questões com dificuldade aleatória, sendo elas compostas por 15 questões de cada nível. Nessa modalidade foi utilizada uma função para o cálculo de uma nota para o aluno no intervalo de 0 a 1000. Neste caso, errar uma questão fácil tem o peso maior que errar uma difícil. O modo 'Prova' não gera pontos para o *ranking* de pontuação;
- Disponibilização de uma função para estimar a nota do ENEM no modo Prova, levando em consideração os acertos e erros, correlacionando-os com suas respectivas dificuldades;
- Inclusão de questões do ENEM 2015;
- Criação de um banco de dados *online* a fim de monitorar a quantidade de acertos, erros e tempo médio por questão;
- Redução para 20 megabytes do tamanho de armazenamento do aplicativo que, em sua primeira versão, representava 29 megabytes;
- Disponibilização no aplicativo de conteúdos de outras disciplinas, além de matemática, a saber: física, química, biologia, história, geografia, português e inglês.

A interface do TME 2.0 contou com os mesmos princípios de sua primeira versão, prezando por um *layout* simples e de fácil aprendizado (Figura 10).

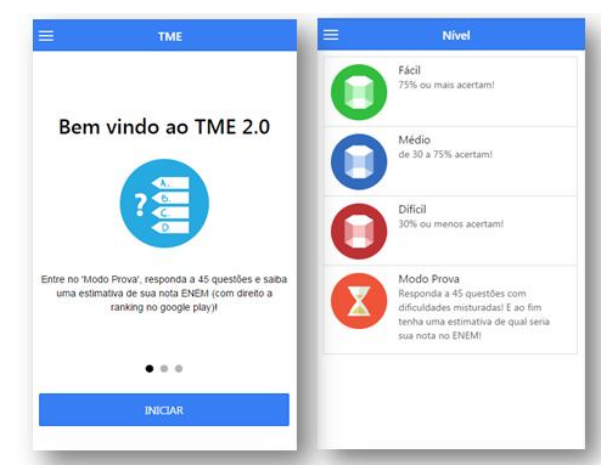

Fig. 10. Nova interface do TME.

A disposição das questões e das resoluções também foi melhorada devido a sugestões dos usuários. Na nova versão, é oferecida a possibilidade de quando o usuário errar ou acertar, exibir não somente a resolução, mas também o enunciado da respectiva questão (Figura 11). Ainda na mesma figura, é possível observar as estatísticas de tempo gasto na questão, exibidas logo abaixo do título.

O menu do aplicativo também sofreu melhorias, e passou a ser disponibilizado na lateral da tela, podendo ser acessado por meio do ícone no canto superior esquerdo (Figura 12).

A nova versão do TME foi disponibilizada em abril de 2016 e, atualmente, o aplicativo conta com mais de 60.000 *downloads*. Outro resultado positivo é que o aplicativo alcançou a primeira posição no *ranking* do Google Play para seu segmento de palavras-chave 'ENEM Matemática'.

Em sua primeira fase, o TME foi livre de anúncios, sem fins lucrativos. Na versão 2.0, quando o aplicativo passou a oferecer conteúdos de outras disciplinas além da matemática, o TME passou a conter publicidade.

Os anúncios no aplicativo funcionam da seguinte maneira: um anúncio é exibido a cada três questões que o estudante responde, desde que ele tenha levado mais de cinco minutos para respondê-las. No caso de o tempo ser inferior a cinco minutos, o anúncio será exibido na próxima questão que alcançar esse tempo. O TME não oferece a possibilidade de compra nem conta "*premium*", sendo todas as funcionalidades gratuitas.

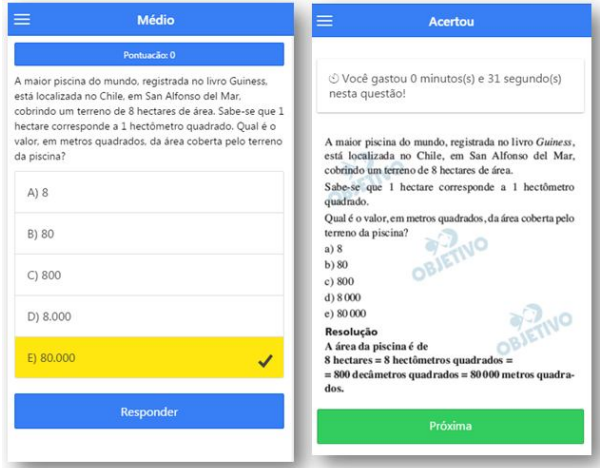

Fig. 11. Nova tela de questão e resolução.

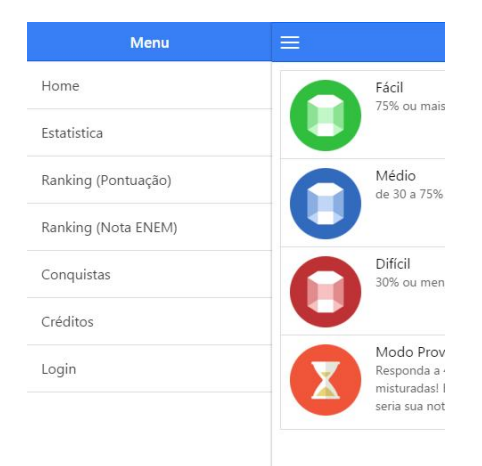

Fig. 12. Menu lateral do TME.

## IV. ANÁLISE DOS DADOS

A análise apresentada nesta seção diz respeito à primeira versão do aplicativo TME.

Os estudantes selecionados para participarem do estudo eram correspondentes ao 3º ano do Ensino Médio e de um curso Pré-Vestibular (PV), com idade média de 18 anos. A pesquisa experimental foi realizada em uma instituição privada de ensino da cidade de Itajubá-MG. Inicialmente, foram selecionadas cinco turmas, que foram separadas em dois grupos: turma A, que representa os alunos do 3º ano, e turma B, que corresponde aos alunos do PV. Ambos os grupos foram utilizados no estudo por demonstrarem disponibilidade em relação a sua participação. Os dois grupos juntos totalizaram 109 alunos presentes no primeiro encontro, que envolveu a apresentação do aplicativo em sua primeira versão. No entanto, somente parte deles utilizou, de fato, o aplicativo no período disponível para experimentação e, por conseguinte, puderam participar da segunda etapa, que consistiu em responder um questionário avaliativo sobre o uso do aplicativo TME. A turma A foi composta por quinze homens e nove mulheres; a turma B por quatro homens e três mulheres, totalizando 31 estudantes participantes da avaliação experimental.

O método para a aplicação da avaliação experimental consistiu de duas etapas. Durante a primeira etapa, foram realizadas duas apresentações sobre a aplicação desenvolvida para os estudantes de ambas as turmas (A e B), com duração aproximada de 10 minutos cada. Para a realização da apresentação, foi preparado um breve material que foi exposto aos alunos com o intuito de demonstrar o aplicativo. Após o término das apresentações, os estudantes foram convidados a utilizar o aplicativo disponível gratuitamente na *Play Store*. A segunda etapa foi realizada um mês após a primeira. Esse intervalo de tempo foi necessário para que os alunos pudessem utilizar o aplicativo.

Após este período, foi realizada a aplicação de um questionário avaliativo sobre o uso experimentado do aplicativo pelos estudantes. O questionário consistiu em 10 questões de múltipla escolha, pautadas por uma escala Likert, para minimizar a subjetividade de questões abertas, além de oferecer um espaço para a descrição de aspectos relevantes caso os alunos desejassem manifestar comentários adicionais. Durante a aplicação do questionário, os autores da pesquisa não interferiram ou ajudaram os participantes em respondê-lo. Os participantes foram informados sobre o objetivo da atividade a qual foram submetidos, bem como sobre o anonimato e uso dos dados coletados apenas para fins de pesquisa. A Tabela 1 apresenta as questões investigadas, além de uma questão final que solicita comentários de ordem geral.

TABLE I. QUESTÕES DA AVALIAÇÃO SOBRE A UTILIZAÇÃO DO TME.

**Questões**

**Q1.** Com que frequência semanal você fez uso do aplicativo?

**Q2.** De maneira geral, a utilização do aplicativo foi de fácil compreensão e assimilação?

**Q3.** Os recursos visuais disponibilizados pelo aplicativo (cores, ícones e imagens) são de boa qualidade?

**Q4.** Você acha que o uso do aplicativo contribuiu para um treinamento adequado para o ENEM?

**Q5.** Você acha que o uso do aplicativo contribuiu para auxiliar a aprendizagem de matemática?

**Q6.** Você gostaria que o aplicativo tivesse suporte a outras disciplinas, tais como português, inglês, redação, história, geografia etc.?

**Q7.** De maneira geral, como você avalia a performance do aplicativo no seu *smartphone*?

**Q8.** A qualidade e a quantidade de questões disponíveis no aplicativo foram adequadas?

**Q9.** O espaço necessário para o armazenamento do aplicativo no *smartphone* foi adequado?

**Q10.** O aplicativo é de fácil instalação e desinstalação?

Comentários adicionais:

A primeira questão da avaliação buscou identificar a frequência de uso do aplicativo durante o intervalo entre as duas etapas. De modo geral, 62% dos participantes utilizaram o TME pelo menos três vezes na semana (Figura 13). A participação do público masculino foi um pouco maior, com uso médio semanal aproximado de 3,5 vezes. No caso das mulheres, o uso semanal foi de 2,5 vezes, aproximadamente. Em relação às turmas, o uso médio foi diferente. A turma A (3º ano) realizou um uso mais frequente, alcançando uma média de 3,7 vezes na semana. Já a turma B, utilizou apenas 1,5 vezes na semana.

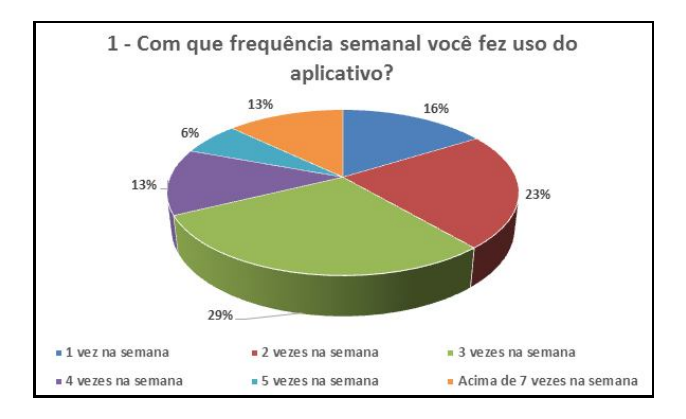

Fig. 13. Frequência de uso do aplicativo.

A segunda questão está relacionada à usabilidade do aplicativo. Nesse contexto, 100% (71% atribuíram *totalmente* e 29% responderam *muito*) dos participantes afirmaram que a ferramenta apresenta boa facilidade de uso. Esse resultado é ilustrado na Figura 14. Considerando os gêneros, 84,6% do público feminino avaliou a usabilidade como *totalmente* adequada (15,4% responderam *muito*), enquanto que, para os homens, este índice foi de 63,2% (36,8% responderam *muito*). Considerando cada turma, ambas apontaram 100% de aprovação, sendo esta porcentagem composta por 70,8% dos alunos que estavam *totalmente* de acordo na turma A. Na turma B, 57,1% dos participantes manifestaram essa mesma opinião (*totalmente*).

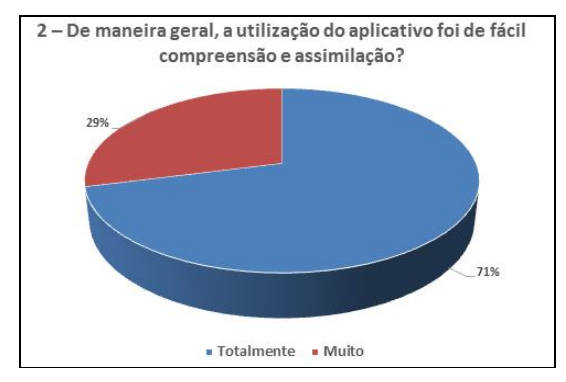

Fig. 14. Recursos de usabilidade do aplicativo.

A próxima investigação (questão 3) diz respeito ao aplicativo oferecer os recursos visuais necessários para uma boa interação segundo a visão dos estudantes. Neste caso, 97% (68% responderam *excelente* e 29% atribuíram *bom*) dos participantes concordaram que os recursos visuais são de boa qualidade. Somente 3% dos participantes apontaram essa resposta como *regular* (Figura 15). A aprovação do público feminino foi maior, pois 84,6% das mulheres relataram que os recursos são *excelentes*. Para os homens, este número corresponde a 57,9% (36,8% responderam *bom*). Para as turmas, foi obtida uma aceitação *excelente* de 62,5% por parte do 3º ano (37,5% responderam *bom*); já na turma do PV, 71,4% dos participantes manifestaram opinião *excelente*  (14,3% afirmaram *bom*).

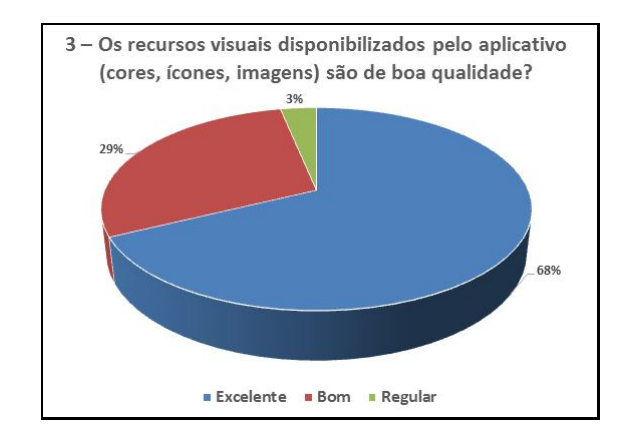

Fig. 15. Recursos visuais do aplicativo.

A quarta questão visou determinar se, de fato, o aplicativo cumpriu com seu propósito de auxiliar no estudo para o ENEM. Foi possível constatar que 93% dos estudantes classificaram essa contribuição como *totalmente* (48%) ou *muito* (45%), enquanto apenas 7% classificaram como *regular* (Figura 16). Essa opinião neutra pode ser atribuída ao fato de que alguns alunos apontaram a falta do monitoramento do tempo durante o uso do TME como um recurso essencial ao treinamento. De acordo com o gênero, a avaliação feminina foi 100% positiva (46,2% *totalmente* e 53,8% *muito*), enquanto 90% dos homens foram favoráveis (47,4% *totalmente* e 42,1% *muito*). Analisando as turmas, os alunos do 3º ano foram unânimes quanto à aprovação (50% *totalmente* e 50% *muito*). Para a turma do PV, 71,4% dos participantes aprovaram a contribuição, porém 28,5% apontaram opinião *regular* nesta questão. Provavelmente, o fato de os alunos do PV terem usado o TME com menor regularidade (questão 1) tenha refletido nessa resposta.

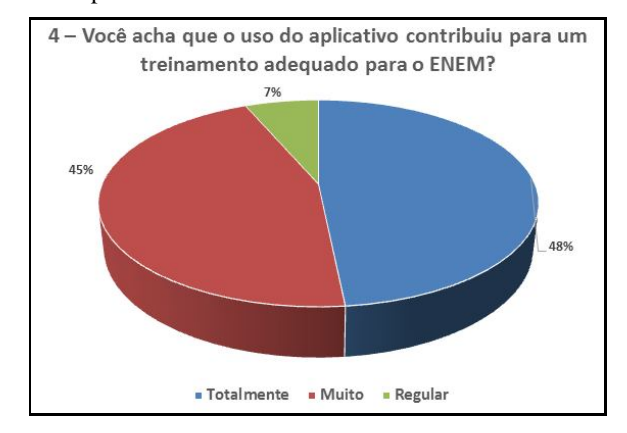

Fig. 16. Contribuição do aplicativo para o treinamento do ENEM.

Em relação à contribuição para o aprendizado de matemática, 75% dos estudantes manifestaram opinião favorável nesta questão; os demais afirmaram que a contribuição foi *regular* ou *pouca* (Figura 17). Esse índice pode ser justificado pelo fato de que o aplicativo não oferece materiais para ensinar o conteúdo de matemática, mas sim exercícios que visam treinar o conteúdo previamente estudado. Nesta questão, 73,7% dos homens manifestaram opiniões

positivas, enquanto que, para as mulheres, esta porcentagem foi de 77%. Apesar de 83% da turma do 3º ano ter opinado favoravelmente em relação a essa questão, 42,9% dos estudantes da turma do PV se mostraram neutros, afirmando que a contribuição foi *regular*, e 14,3% manifestaram *pouco* como resposta. Novamente, esses resultados podem ser justificados pelas respostas da questão 1.

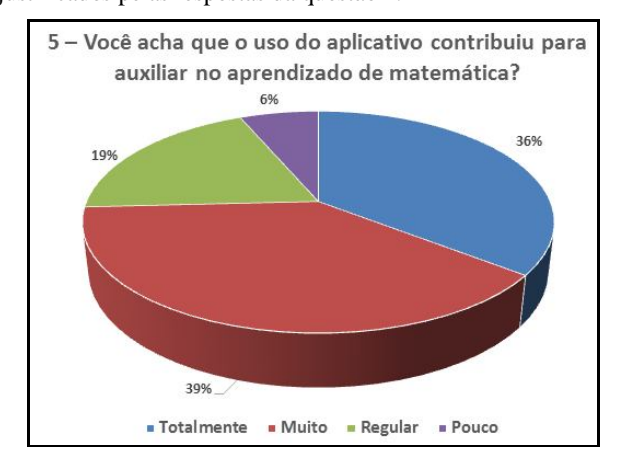

Fig. 17. Contribuição do aplicativo para o aprendizado de matemática.

A sexta questão foi elaborada com o objetivo de verificar a aceitação desse tipo de aplicação para o aprendizado. De acordo com os resultados (Figura 18), 100% dos estudantes se mostraram favoráveis à iniciativa. Ademais, alguns participantes sugeriram que os autores deveriam expandir o aplicativo para outras disciplinas. Em relação aos gêneros e às turmas, a aprovação foi unânime.

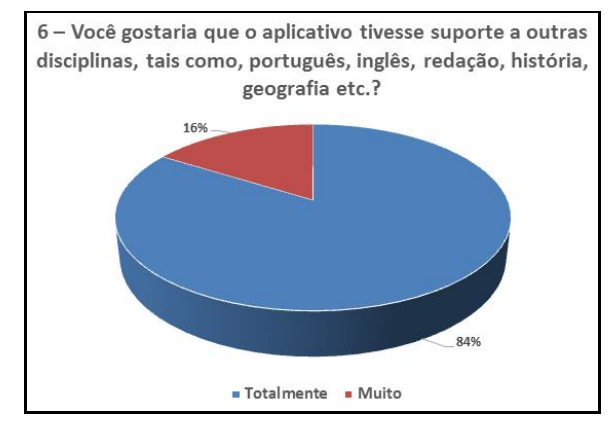

Fig. 18. Análise de aplicações similares para outras disciplinas.

A sétima questão – "*De maneira geral, como você avalia a performance do aplicativo no seu smartphone?*" – teve como objetivo avaliar se o aplicativo se comportou de maneira adequada nos mais diversos dispositivos. Neste caso, 90% dos estudantes manifestaram que o desempenho foi *excelente* (61%) ou *bom* (29%), enquanto os demais o classificaram como *regular* (Figura 19). As opiniões neutras podem ser explicadas devido à grande variedade de dispositivos disponíveis no mercado atualmente, com diferentes

capacidades de processamento. Provavelmente, o desempenho tenha sido regular em determinados modelos de dispositivos.

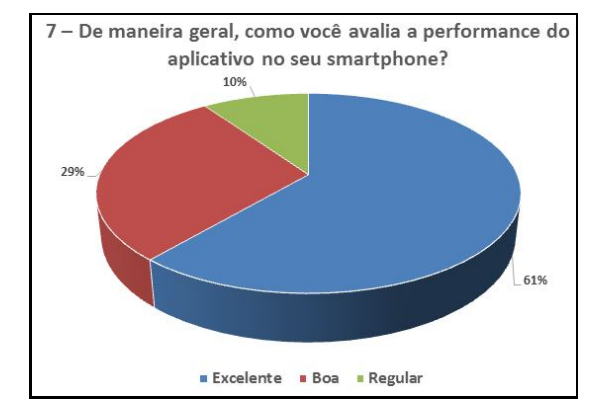

Fig. 19. Análise do desempenho do aplicativo.

No caso da oitava questão, 87% dos participantes afirmaram que o aplicativo está *totalmente* ou *muito* de acordo com a qualidade e a quantidade de questões presentes, enquanto 13% dos estudantes classificaram esses quesitos como *regular* ou *pouco* (Figura 20). De acordo com os gêneros, 100% das mulheres estão *totalmente* ou *muito* de acordo. Para os homens, esta porcentagem alcançou 78,9% das opiniões. Em relação às turmas, os estudantes do PV foram unânimes quanto à aprovação. A turma do 3º ano foi favorável com 83,3% das respostas.

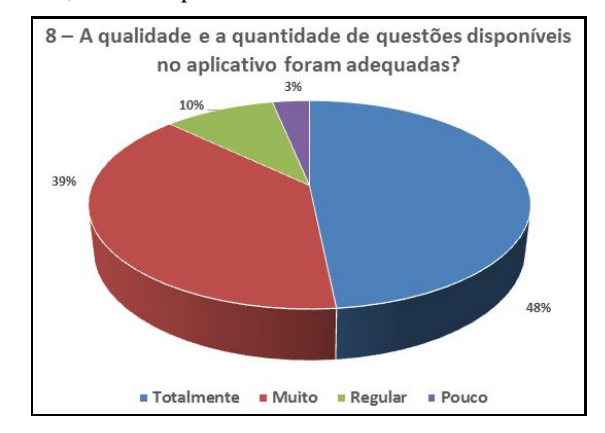

Fig. 20. Análise da quantidade e qualidade das questões.

No que compete à questão 9, 74% dos participantes ficaram satisfeitos com o tamanho de armazenamento do aplicativo (Figura 21). Dentre aqueles que manifestaram opinião negativa (apenas 3%), este posicionamento pode ser explicado pela grande variedade de tamanho das memórias dos *smartphones* atualmente. Para os usuários que possuem certa limitação deste recurso, o armazenamento do aplicativo pode não ter sido adequado em função deste fato. Em relação aos sexos e às turmas, a situação foi semelhante.

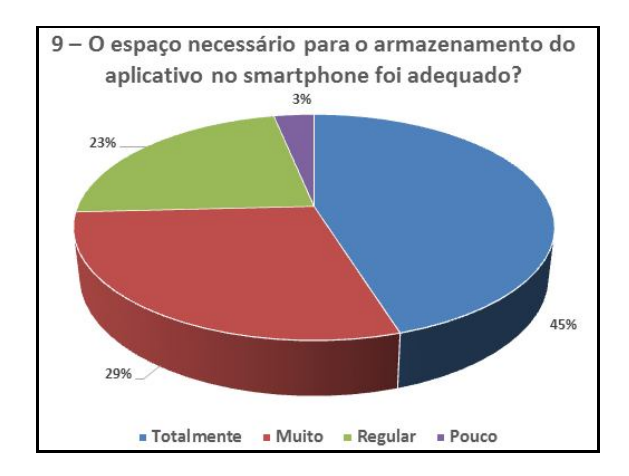

Fig. 21. Análise do tamanho de armazenamento do aplicativo.

A última questão investigada comprova a facilidade para instalação do aplicativo. O TME é compatível com diversas versões do *Android*, abrangendo qualquer versão acima da 2.3.3. A instalação se torna possível por meio da *Play Store*, na qual o aplicativo está disponível de forma gratuita para *download*. Neste âmbito, 100% dos estudantes alegaram não haver dificuldades para instalar ou desinstalar o aplicativo (Figura 22). Este é um fator de suma importância, visto que a partir da facilidade de acesso ao aplicativo, sua utilização torna-se mais atrativa no contexto educacional, sobretudo se incorporando mais presente no dia a dia dos estudantes. Analisando os gêneros e as turmas, o resultado foi o mesmo.

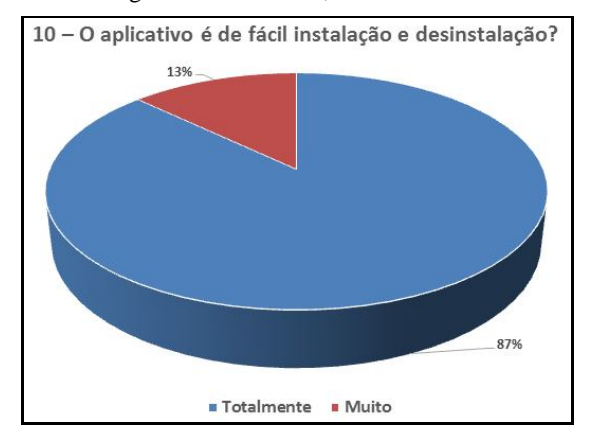

Fig. 22. Facilidade de instalação do aplicativo.

# V. CONSIDERAÇÕES FINAIS

Os aplicativos são ferramentas poderosas capazes de realizar as mais diversas tarefas. Contudo, recorrer a aplicativos pagos pode tornar seu uso oneroso e, desta forma, inviável. Os aplicativos gratuitos permitem democratizar o acesso ao conhecimento e à informação.

Com o avanço e o baixo custo de acesso à tecnologia, os *smartphones* se difundiram pela sociedade. Em virtude disso, centenas de aplicativos surgem diariamente. A categoria de aplicações educacionais está em constante expansão e,

atualmente, existem diversos projetos de aplicativos educacionais gratuitos desenvolvidos para atender desde a educação infantil até a superior. Nesta pesquisa, foi concebido o TME, que é um aplicativo direcionado à preparação do estudante para os conteúdos relativos à disciplina de matemática exigidos no ENEM.

Os resultados observados a partir da avaliação da primeira versão da ferramenta constatam que, de modo geral, houve aprovação dos estudantes com relação ao uso do TME. Os comentários relatados pelos participantes da pesquisa corroboram o resultado por meio de inúmeras opiniões positivas. A maioria dos estudantes alegou que o aplicativo proporcionou apoio adequado ao complementar o treinamento na disciplina de matemática para o ENEM. Além disso, as estatísticas geradas pelo *Google Play* apontam que o aplicativo, atualmente, conta com 77.909 *downloads*, e que ainda está instalado em 6.678 *smartphones.* Neste momento, cabe salientar que anteriormente à prova do ENEM 2016, o aplicativo estava instalado em 18.441 *smartphones*. O número expressivo de *downloads* do aplicativo demonstra o grande interesse do público alvo por ferramentas de suporte ao ENEM. Nesse sentido, este trabalho tem sua relevância justificada.

Verifica-se, assim, que os aplicativos educacionais têm grande potencial para complementar o processo de aprendizagem. Porém, a falta de iniciativas na criação de aplicativos desta natureza e a mudança cultural de muitos docentes ainda são os principais desafios encontrados com relação a este tema.

Como trabalhos futuros, pretende-se conduzir testes de usabilidade do aplicativo pautados por três aspectos principais: (i) avaliação da usabilidade, para investigar possíveis problemas de uso da interface de forma objetiva (via testes controlados) e subjetiva (por meio de questionários); (ii) avaliação funcional, para investigar se as funcionalidades do aplicativo estão adequadas ao contexto (por meio de questionários); e (iii) avaliação da experiência do usuário, para investigar a experiência do usuário nas dimensões abordadas nos testes de usabilidade, tais como sentimentos, impressões, *insights*, fazendo-se uso, por exemplo, de questionários, entrevistas, grupo focal, análise do discurso etc.

## REFERÊNCIAS

- [1] MEC. Ministério da Educação. *Portal do MEC: Legislação*. Brasília, 2015 Disponível em: < http://portal.mec.gov.br/index.php>
- [2] Edgar Marçal, Rossana Andrade e Riverson Rios, "Aprendizagem utilizando dispositivos móveis com sistemas de realidade virtual", *RENOTE: Revista Novas Tecnologias na Educação*, v. 3, n. 1, 2005.
- [3] Kristóf Nyiri, "Towards a philosophy of m-learning", *Proceedings of IEEE International Workshop on Wireless and Mobile Technologies in Education – WMTE*, 2002.
- [4] Howard Rheingold, "*Smart mobs: the next social revolution",* Basic Books, 2007.
- [5] Rory McGreal, "Mobile devices and the future of free education", *Proceedings of ICDE World Conference, International Council for Distance Education*, 2005.
- [6] Alice Casimiro Lopes e Silvia Braña López, "A performatividade nas políticas de currículo: o caso do ENEM", *Educação em revista*, v. 26, n. 1, p. 89-110, 2010.
- [7] Maria Helena Guimarães de Castro e Sergio Tiezzi, "A reforma do ensino médio e a implantação do ENEM no Brasil", *Desafios*, v. 65, n. 11, p. 46-115, 2004.
- [8] Elisabete Ferreira Silva e Mariná Holzmann Ribas, "A prova do ENEM: o que pensam os professores de matemática?", *Olhar de Professor*, v. 6, n. 1, 2009.
- [9] João Pedro Ponte et al., "*Programa de matemática do ensino básico",* Ministério da Educação, 2007.
- [10] Irene Mauricio Cazorla, "*Metodologia do ensino da matemática",* 3. Ed. Bahia: Editus Editora, 2012.
- [11] Dione Lucchesi. Carvalho, "*Metodologia do ensino da matemática",* 3. Ed. São Paulo: Cortez Editora, 2009.
- [12] João Pedro da Ponte e Hélia Sousa, "*Uma oportunidade de mudança na matemática no ensino básico",* Lisboa: APM, 2010.
- [13] Silvia Cristina F. Batista, Patricia Alejandra Behar e Liliana Maria Passerino, "M-learnMat: aplicação de um modelo pedagógico para atividades de m-learning em matemática", *Anais do XXII Simpósio Brasileiro de Informática na Educação – SBIE*, Aracaju, 2011.
- [14] José Francisco Barbosa Neto e Fernando de Souza da Fonseca, "Jogos educativos em dispositivos móveis como auxílio ao ensino da matemática", *RENOTE: Revista Novas Tecnologias na Educação*, v. 11, n. 1, 2013.
- [15] Edgar Marçal et al., "Da elicitação de requisitos ao desenvolvimento de aplicações de mobile learning em matemática", *Anais do XXI Simpósio Brasileiro de Informática na Educação – SBIE*, João Pessoa, 2010.
- [16] Denise Maciel Sena, Elaine Harada de Oliveira e Leandro S. G. de Carvalho, "Aplicativos móveis para o aprendizado de matemática", *Anais do XXV Simpósio Brasileiro de Informática na Educação – SBIE*, Dourados, 2014.
- [17] Dalton Francisco de Andrade, Heliton Ribeiro Tavares e Raquel da Cunha Valle, "*Teoria da Resposta ao Item*: conceitos e aplicações", ABE, São Paulo, 2000.
- [18] Brett S. Gardner, "*Responsive Web Design*: Enriching the user experience", Sigma Journal: Inside the Digital Ecosystem, v. 11, n. 1, p. 13-19, 2011.